### If 조건문

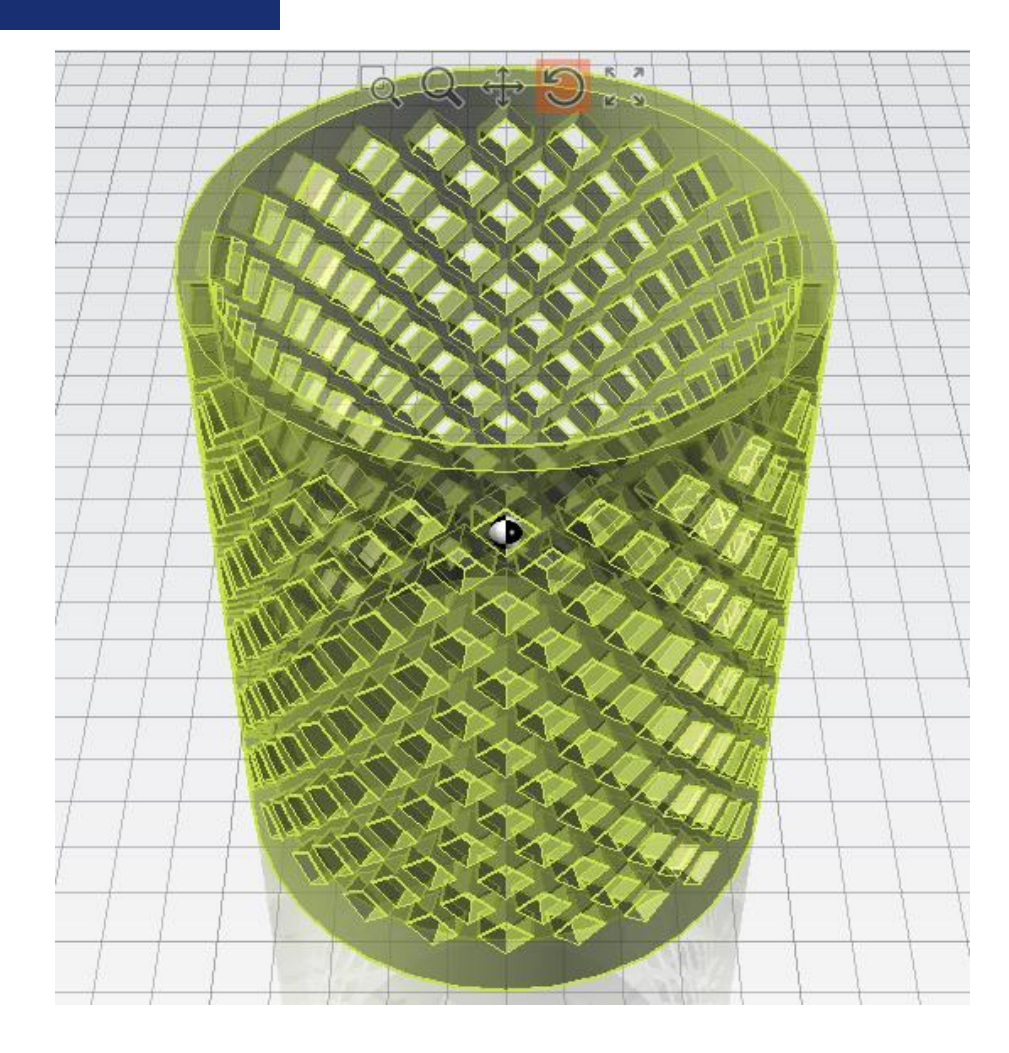

### If 조건문

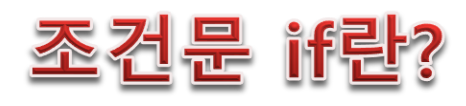

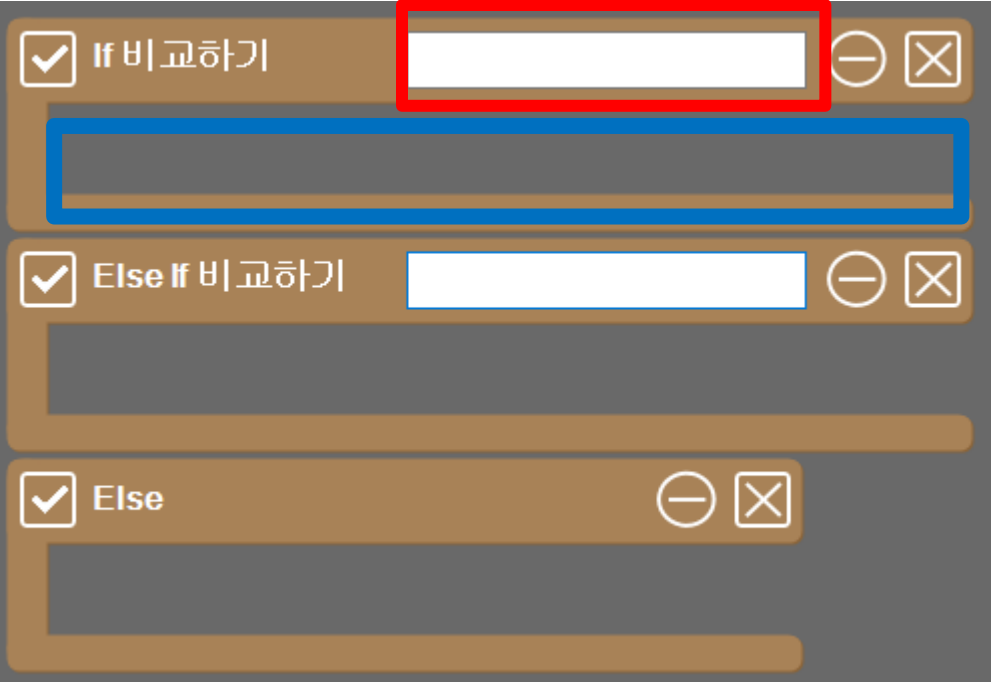

특정 조건을 지정하여 그 조건이 맞으면 if안에 있는 명령어들을 실행 하는 명령0 Else if는 첫 번째 if와 다른 조건을 사용할 경우 추가하여 사용합니다. Else는 조건에 해당하지 않는 남은 경우의 수들을 Else에서 실행하게 됩니다.

### If 조건문

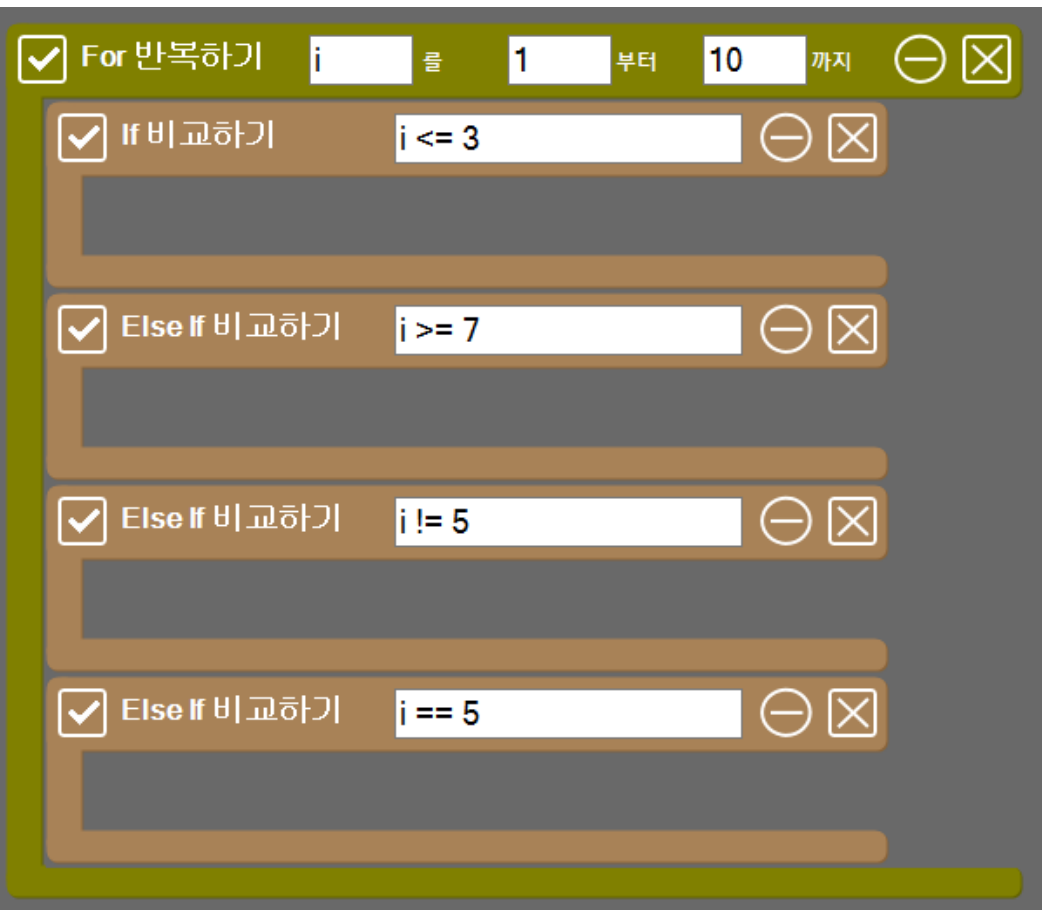

조건문에 사용하는 연산자 (좌측 그림은 예시 입니다)

- i <= 3 : i가 3보다 작고 같을 경우
- i > = 7 : i가 7보다 크고 같을 경우

• i != 5 : i가 5가 아닐 경우

• i == 5 : i가 5일 경우

### If 조건문

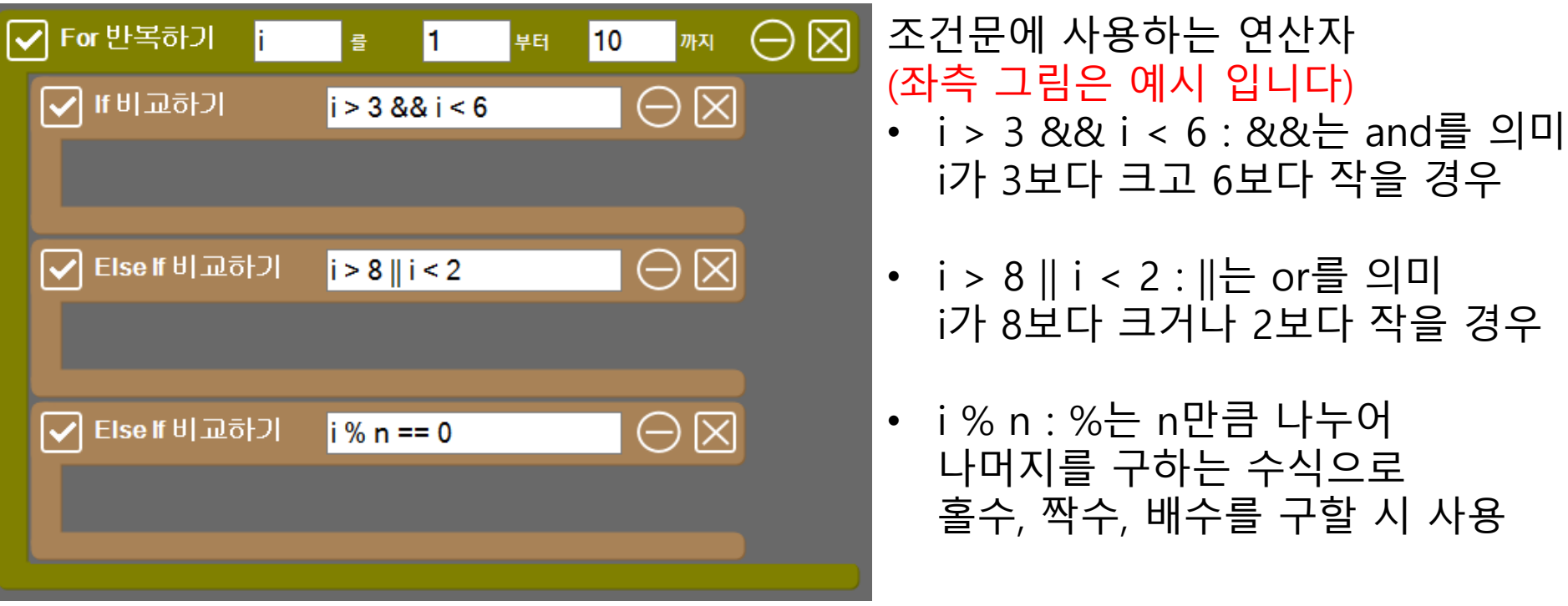

### If 조건문

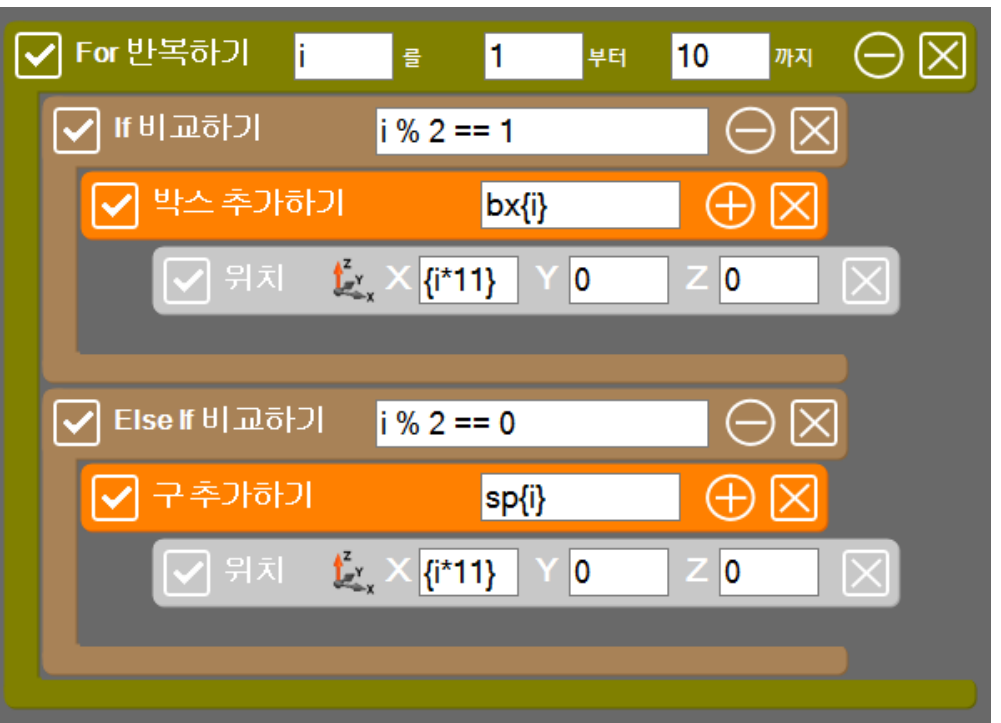

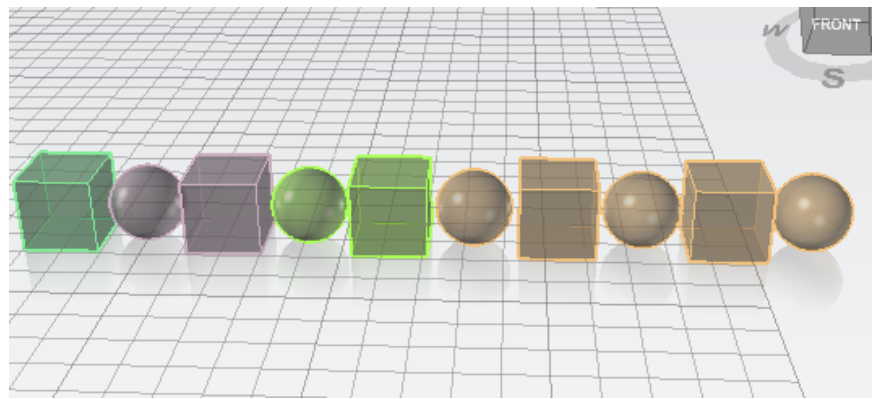

### If 비교하기를 이용하여 i가 홀수 일시 박스를 생성하고 i가 짝수 일시 구를 생성하게 됩니다